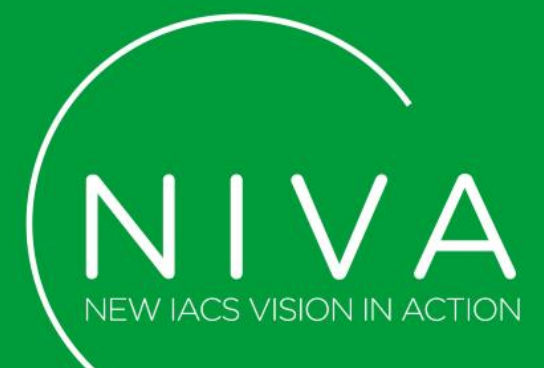

### **Task 4.2:** Common NIVA API

**Task Leader: e-GEOS**

**Partners: Sinergise, TRAGSA, NeuroPublic**

**NIVA meeting – 12/05/2020**

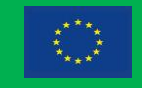

#### Main Concept of Common API

#### $\checkmark$  Earth Observation API:

- $\checkmark$  Provide a unique API layer as broker of EO based services based on OpenEO
- $\checkmark$  Integrate NIVA available EO based services such as Sen4CAP
- $\checkmark$  Provide a common approach to evolve the common API layer by incrementally adding new EO services over time

#### $\checkmark$  Traffic Lights API:

- $\checkmark$  Provide access to different information (EO, FMIS ...)
- $\checkmark$  Provide a standard layer NIVA data model (semantics) specifications
- ✓ Linked Data AgroEnvironmental API
	- $\checkmark$  Provide an AgroEnvironmental Linked Data end-point aggregating data coming from different sources (LPIS, Crop Type, Farm Registry ...)
	- $\checkmark$  Facilitate the machine-to-machine interaction

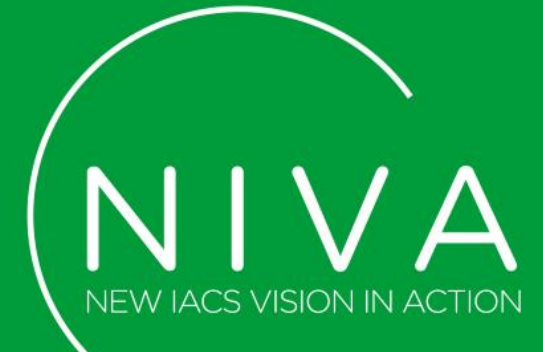

# **Earth Observation API**

**NIVA meeting – 12/05/2020**

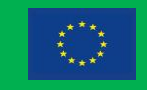

#### Earth Observation API Services for CAP

**Data and products necessary for CAP needs are at different level of complexity; the aim is to access existing and other under development external systems and internal components (e.g. those from UCs) and to cathegorize available data/products for an easy use**

- Base L3 products markers (Sen4CAP, any other marker generator )
	- Sentinel 1 weekly averaged markers and features
	- Sentinel 2 derived spectral indexes, FAPAR, LAI

– …

- Advanced L4 products markers (Sen4CAP, any other marker generator )
	- Grassland Mowing, Crop Type
	- Harvesting, ….
- Processing services:
	- Markers calculation for parcels
	- Anomaly detection (analysis of time series, inter-field, intra-field analysis…)

– ….

#### EO Broker API

- It is based on OpenEO specification
- Allow to discover:
	- Data
	- **Processing services**
	- User Defined Functions
- Allow to consume such services
- It implements also mechanism to access subscription based services

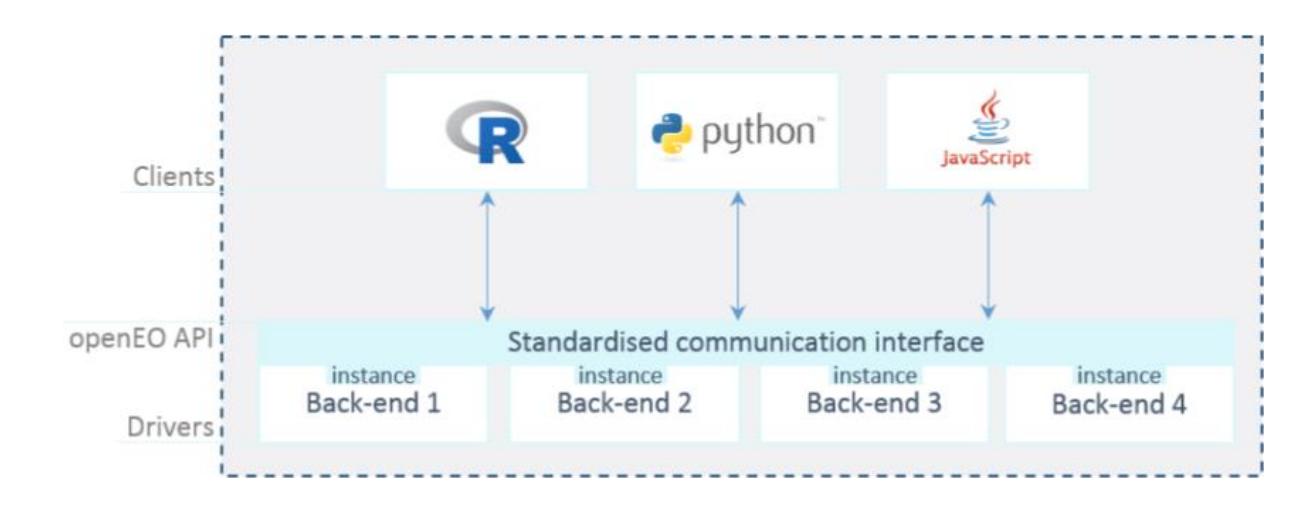

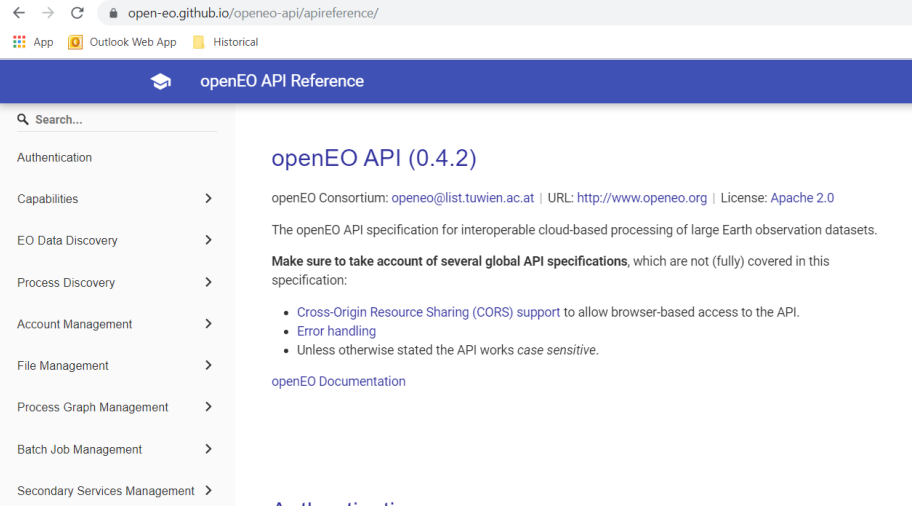

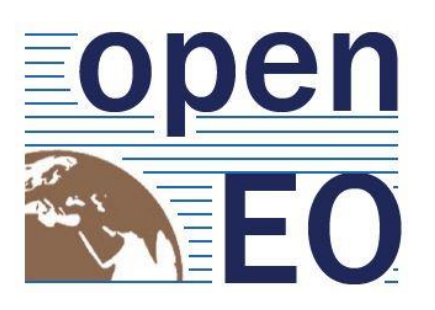

#### OpenEO API specification

- The openEO API defines a HTTP API that lets cloud backends with large Earth observation datasets communicate with front end analysis applications in an interoperable way.
- As an overview, the openEO API specifies how to
	- discover which Earth observation data and processes are available at cloud back-ends,
	- execute (chained) processes on back-ends,
	- run user-defined functions (UDFs) on back-ends where UDFs can be exposed to the data in different ways,
	- download (intermediate) results, and
	- manage user content including billing.
- The API is defined as an [OpenAPI](https://github.com/OAI/OpenAPI-Specification/blob/master/versions/3.0.1.md) 3.0 YAML file.

#### OpenEO Advantages

- Specification is open to contribution and it still support several use cases
- Data catalogue is done using STAC (Spatio-Temporal Asset Catalogue) specification which is generic enough to include also non-EO data (e.g. Geotagged Photos)
- It embraces the micro-service paradigm allowing a sustainable development of functions
- Decouple the UI from the back-end and provide a common interface to different platforms (there are already 5 DIAS and many other EO platform)

#### OpenEO API Example 1 (Spectral Index)

• Example: Calculate custom spectral index by giving a specific UDF (e.g. normalized\_difference)

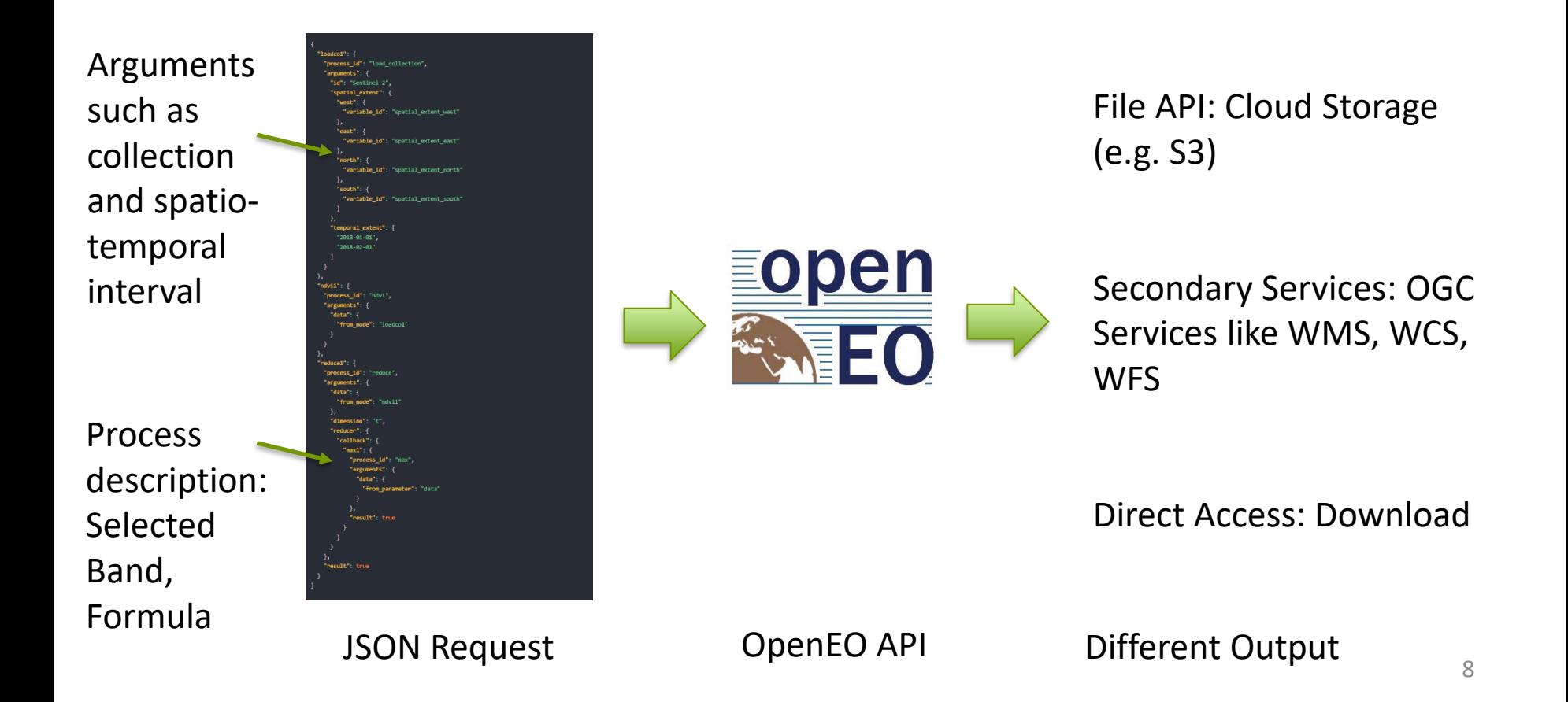

#### OpenEO API Example 1 (Zonal Stats)

• Example: Calculate zonal stats on existing raster layer and store the results using the NIVA information model

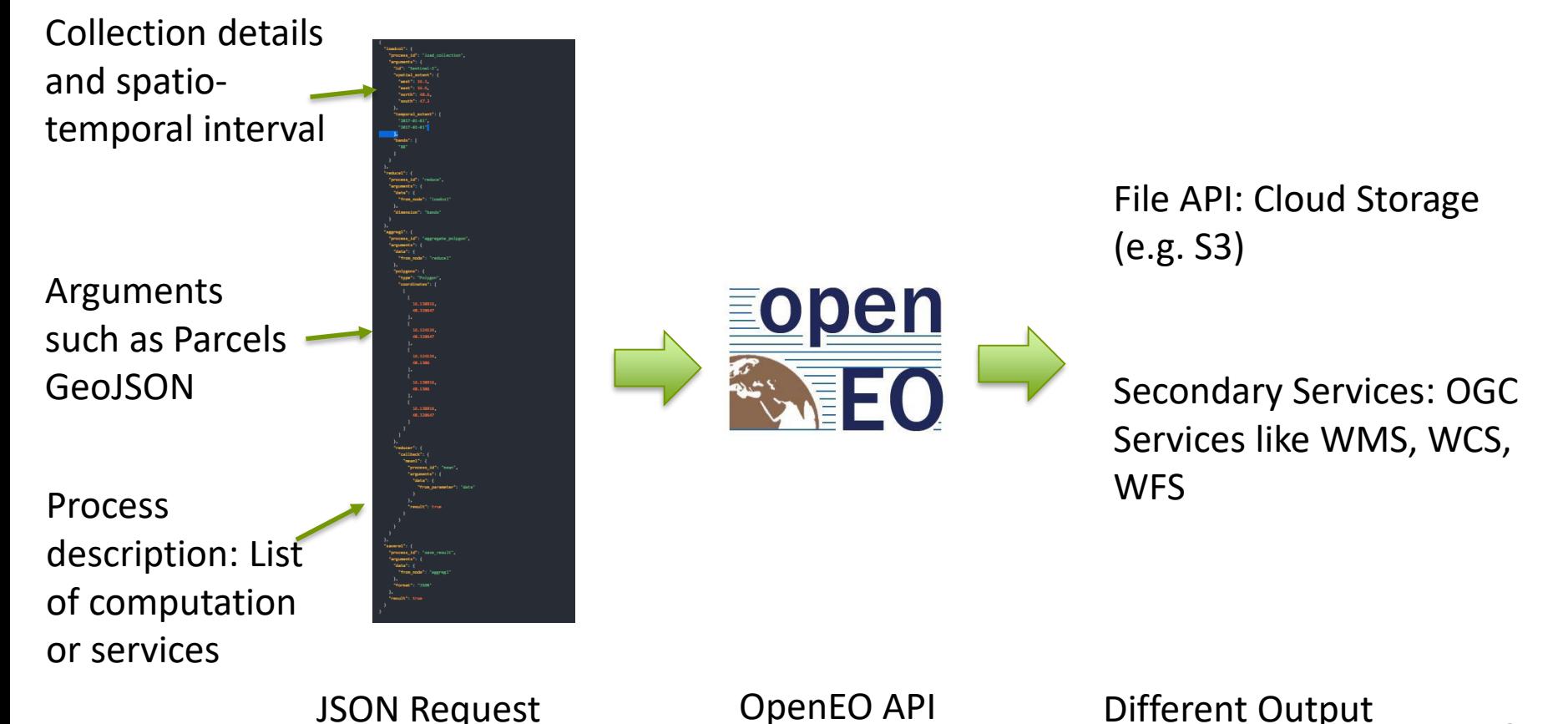

## Earth Observation API – Microservices (1)

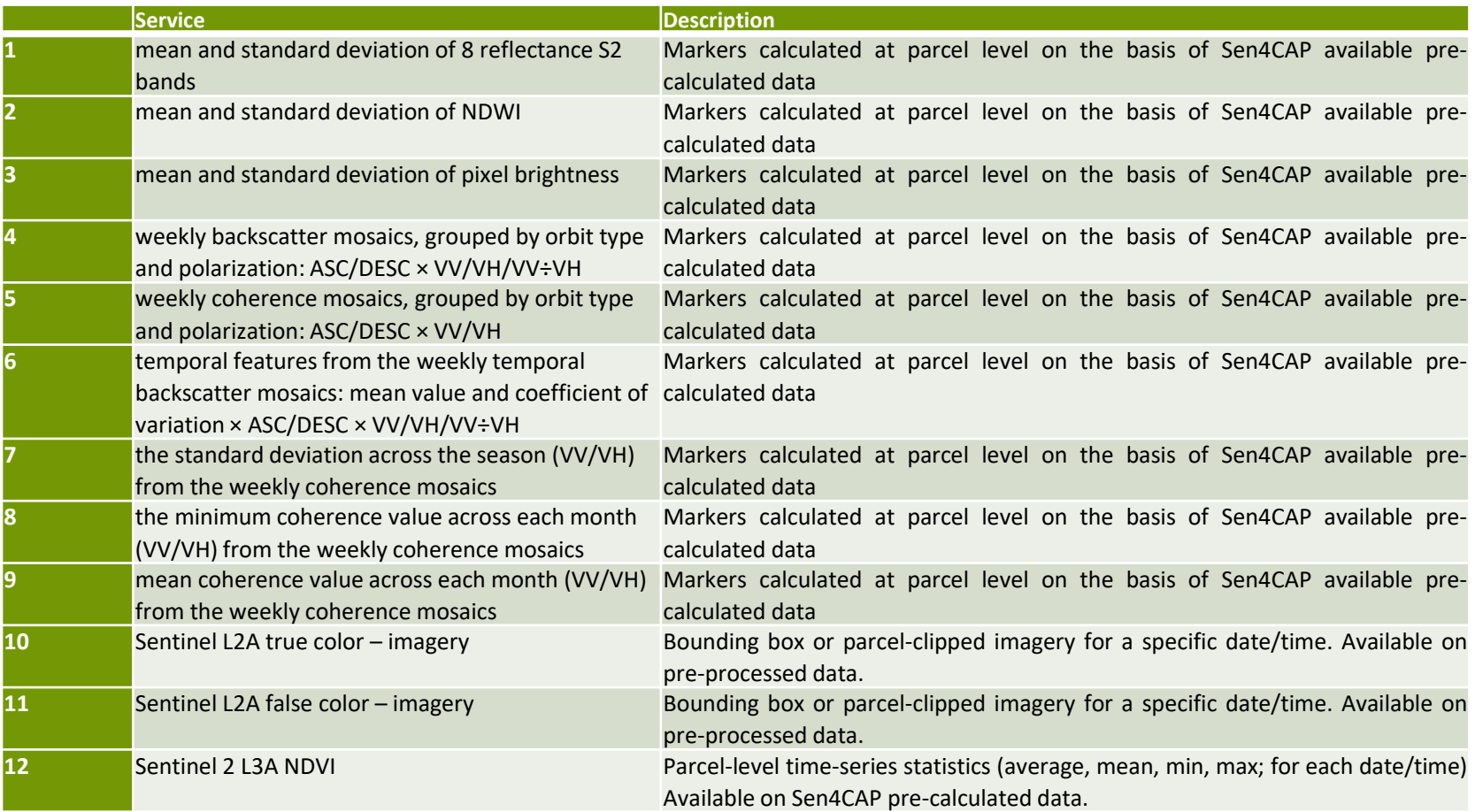

## Earth Observation API – Microservices (2)

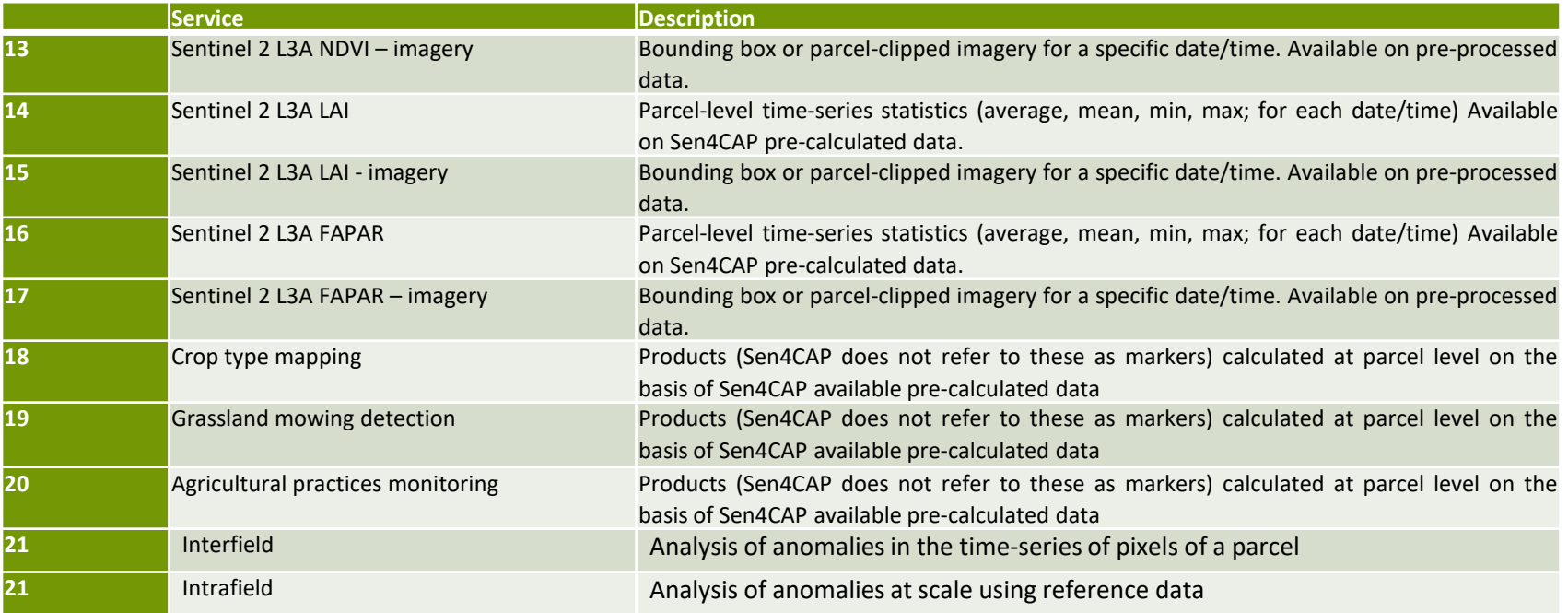

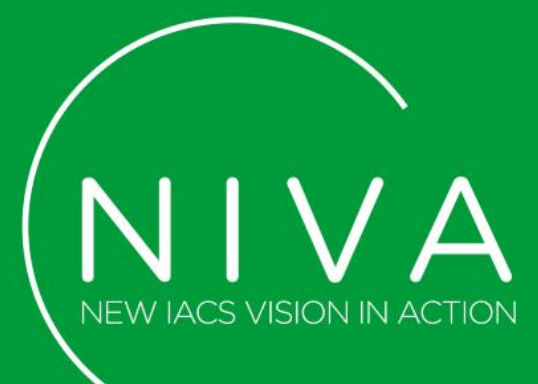

## **Traffic Lights API**

**NIVA meeting – 12/05/2020**

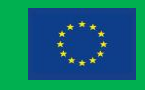

#### Traffic Lights component API

- Provide an umbrella API capable to provide heterogeneous information from multiple sources that adhere to NIVA data model (semantics) specifications
- Use a standardised OGC compatible API. Information sources examples include:
	- Multiple EO classification engines (e.g. Sen4CAP)
	- geotagged photos applications
	- farm management information systems.

#### Traffic Lights component API - Microservices

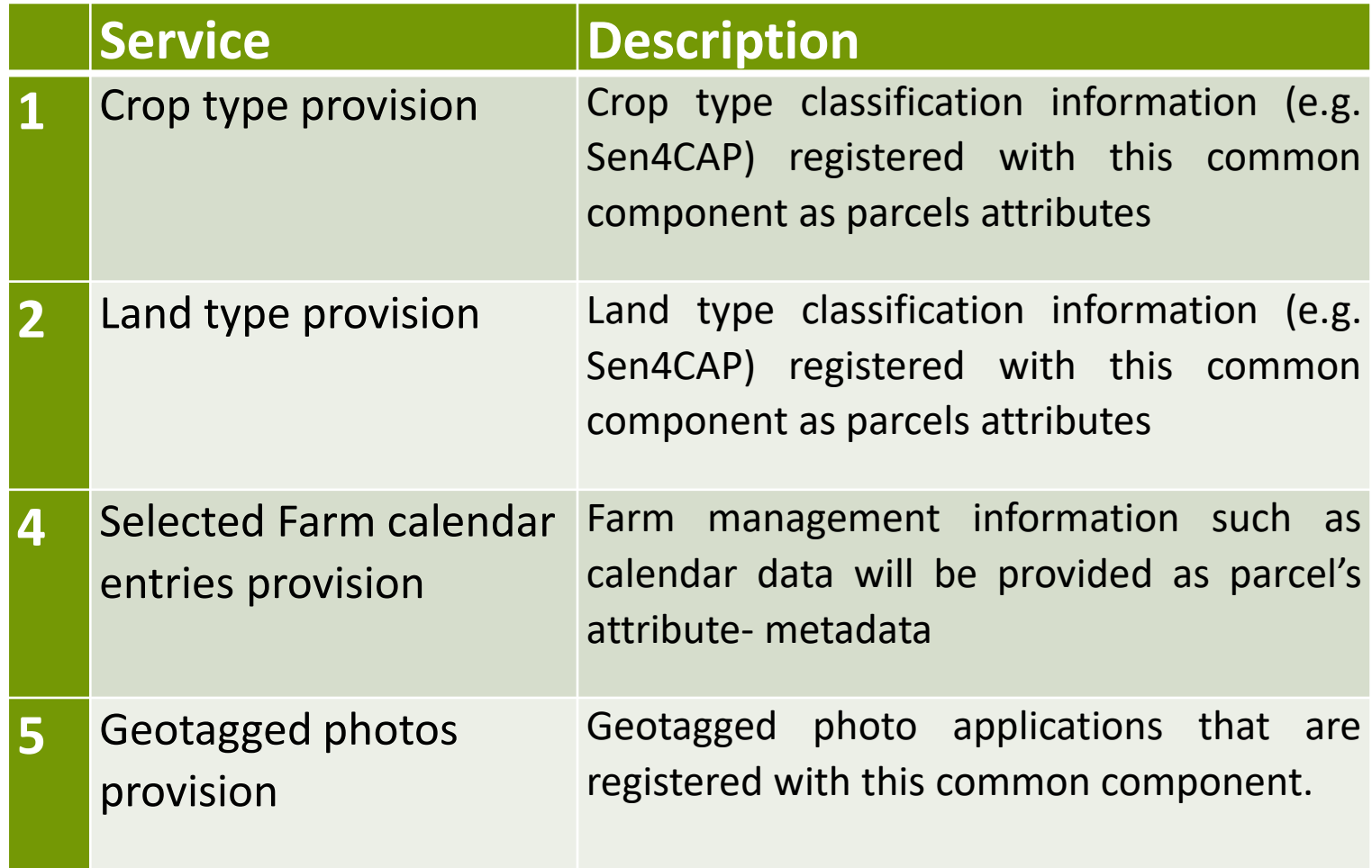

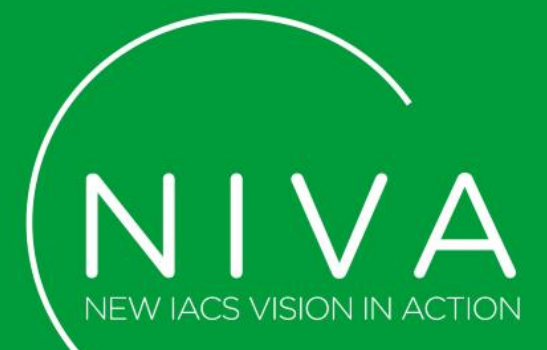

# **AgroEnvironmental Linked Data API**

**NIVA meeting – 12/05/2020**

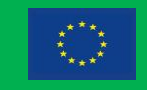

#### AgroEnvironmental Linked Data API

- Publication of Linked Data API for different sources
- Previously Open Databases
- NIVA Databases as:
	- Crop type declarations
	- Parcels
	- Farm Registry
	- LPIS
- External Databases, models and ontologies

#### AgroEnvironmental Linked Data API

- Select pre-existing ontologies
- Complete a NIVA agroenviromental data model
- Clean the data to remove inconsistences or data problems
- Populate/publish de Linked Data Endpoint through ETL process

#### Next Steps

- Finalize D4.2 Technical Note
- Define a plan for the development of the common components including:
	- OpenEO Broker API
	- Back-end EO API services (Data, Processing) integration
	- Traffic Lights API services integration
	- Linked Data API services integration
	- Client Libraries (Python) to facilitate the integration into UC as open source library

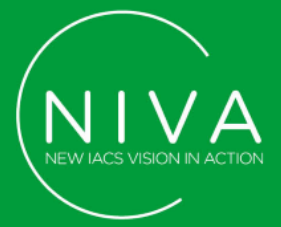

# THANK YOU!

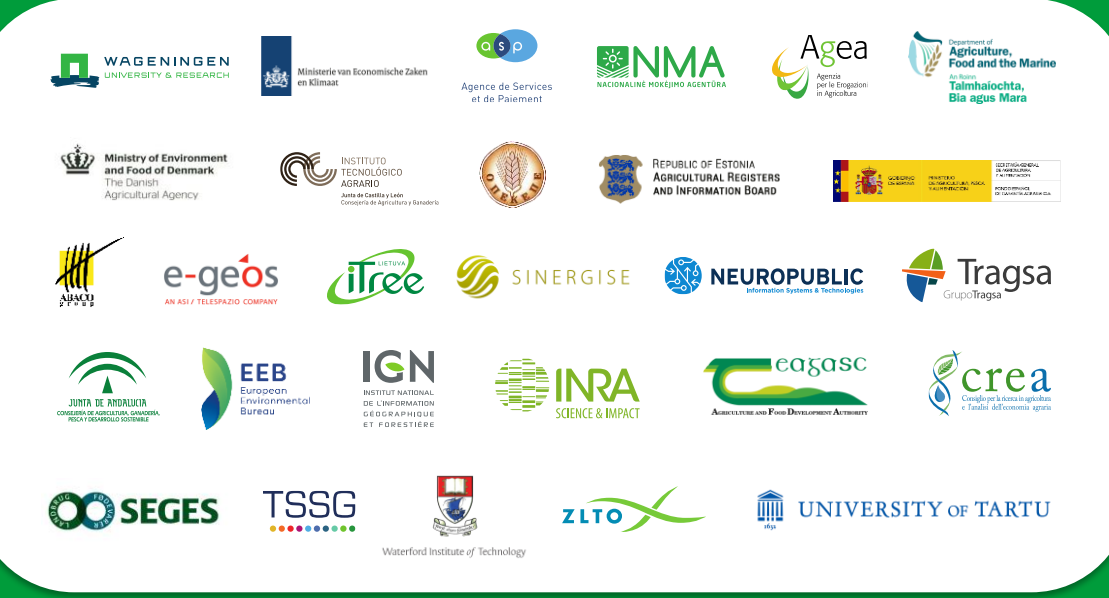

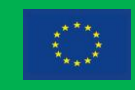